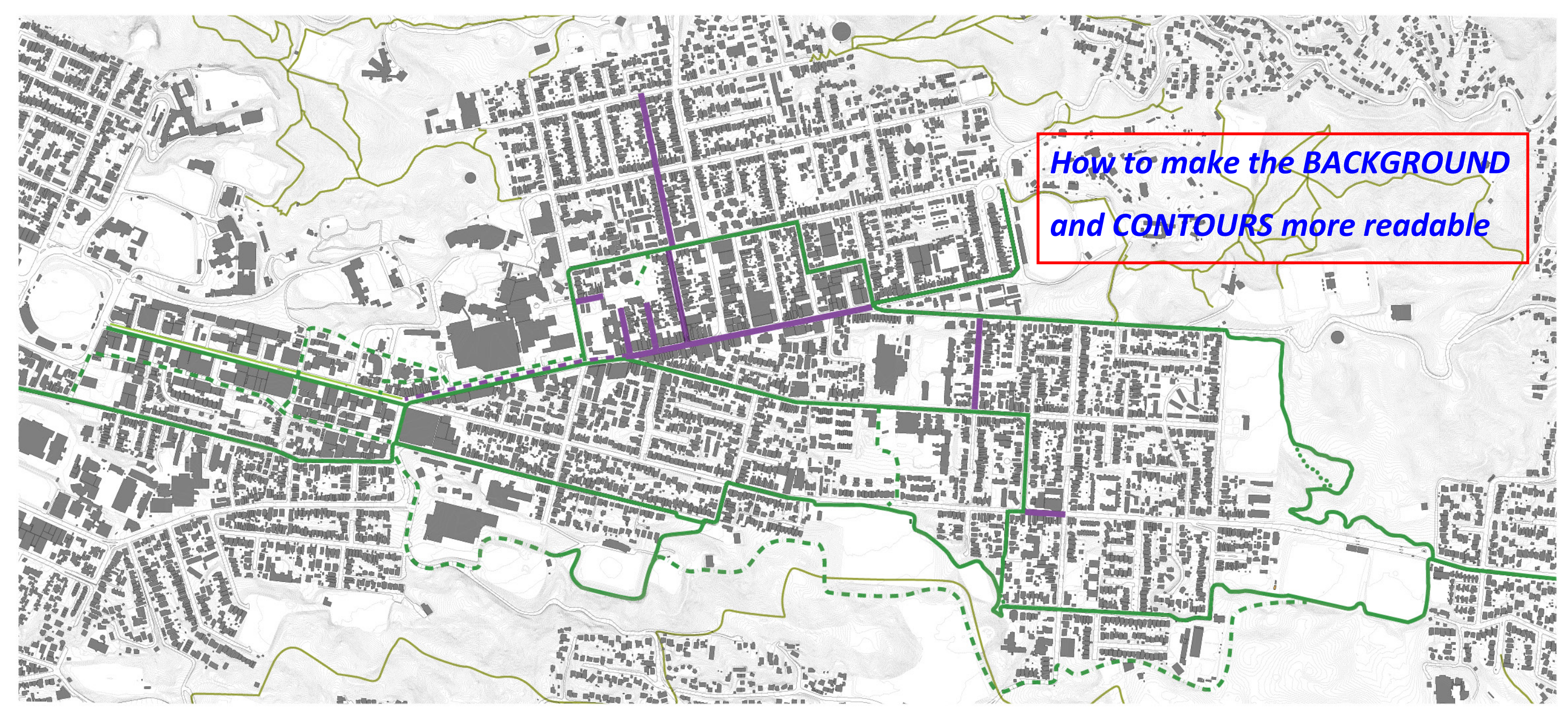

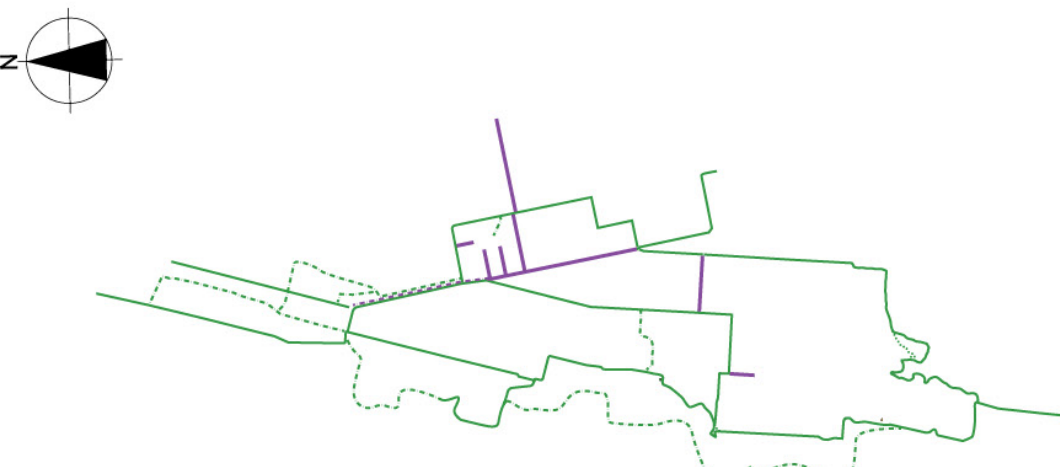

# **NETWORK ROUTES**<br>Three Component System

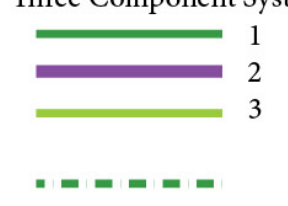

SLOW SAFE CYCLEWAY CORRIDOR Routes CYCLE AVENUES 30km/h cycle priority streets

Alternative Routes/Options **Existing Mountain Biking Tracks** 

#### URBAN PLAN: COMMUNITY NETWORK USING THREE CYCLEWAY COMPONENTS

#### **URBAN ACTIVATION LAB: NEWTOWN SAFE CYCLEWAY 2014**

STREET CYCLING On road bike lanes for confidant cyclists

#### ROUTEMAPPING O

These drawings are a living document subject to updates. Version 3.9 22nd May 2014

 $\overline{7}$ 

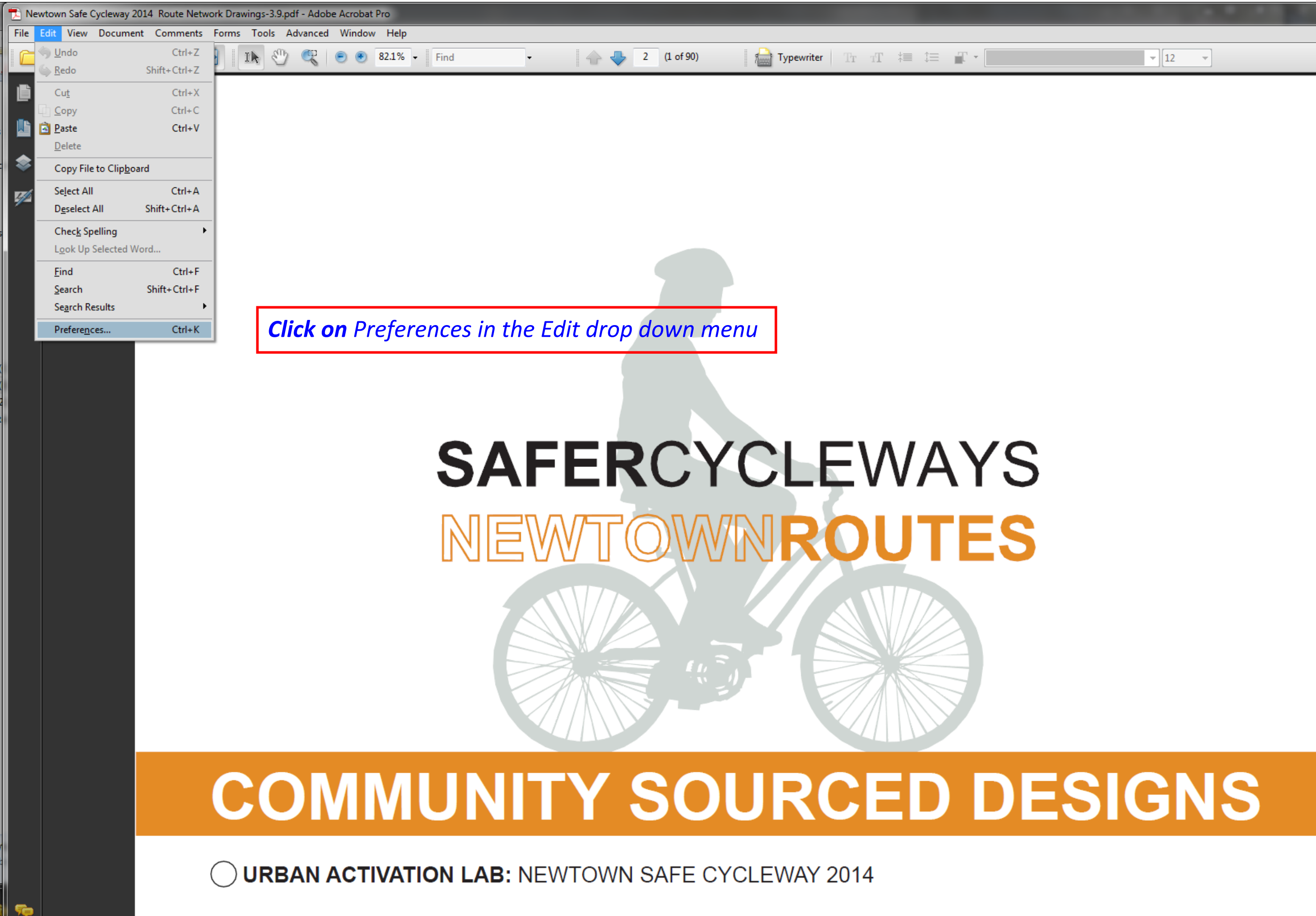

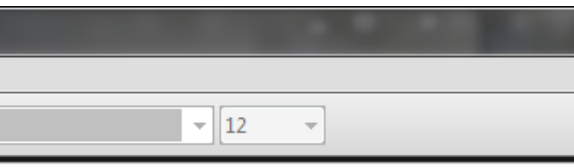

## **SAFER CYCLEWAYS**

### **CHAPTERS**

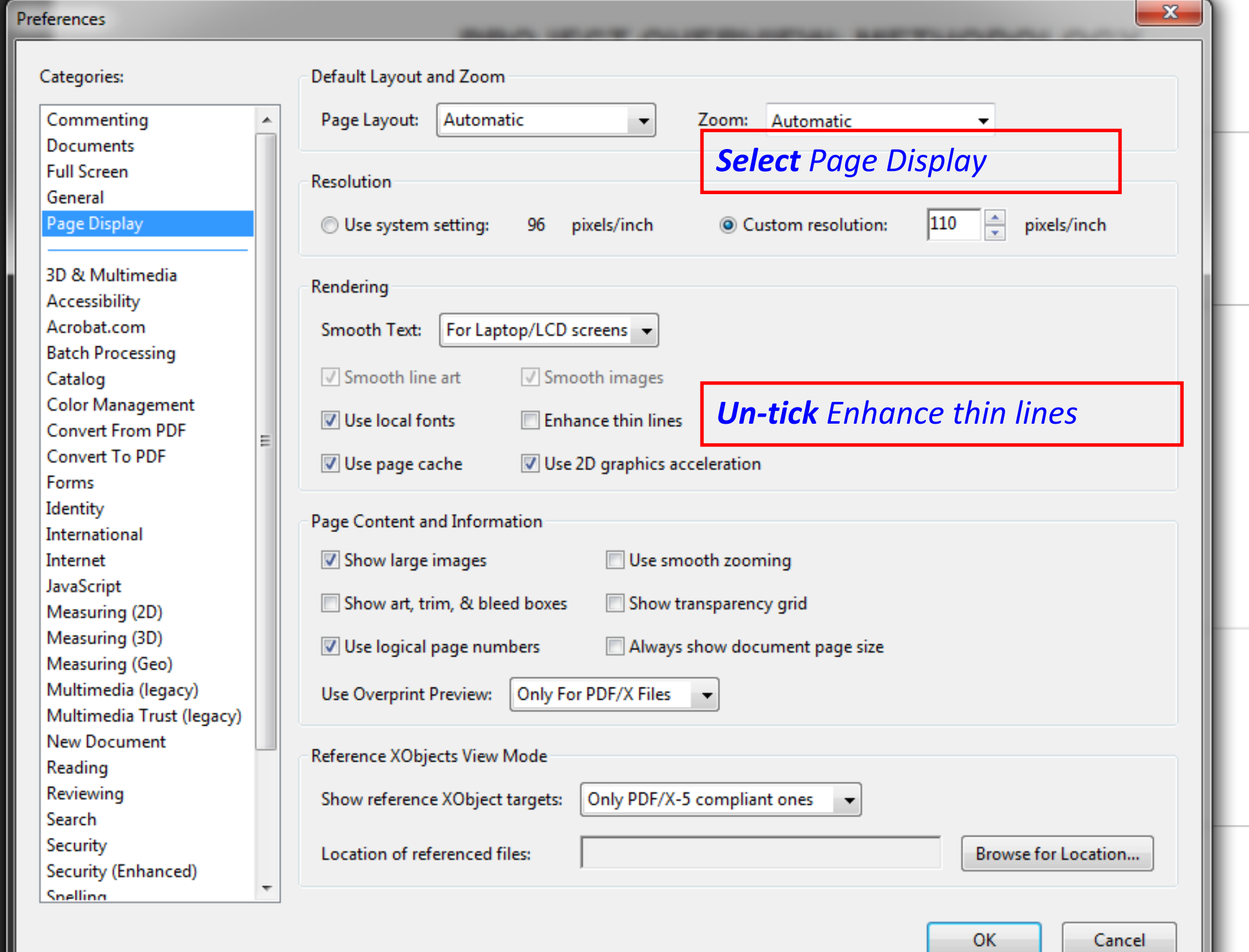

## **CONTEN**

- design preced
- street I safety
- introdu overvie Wester Centra Easter
- referer streets
- interse

thank y

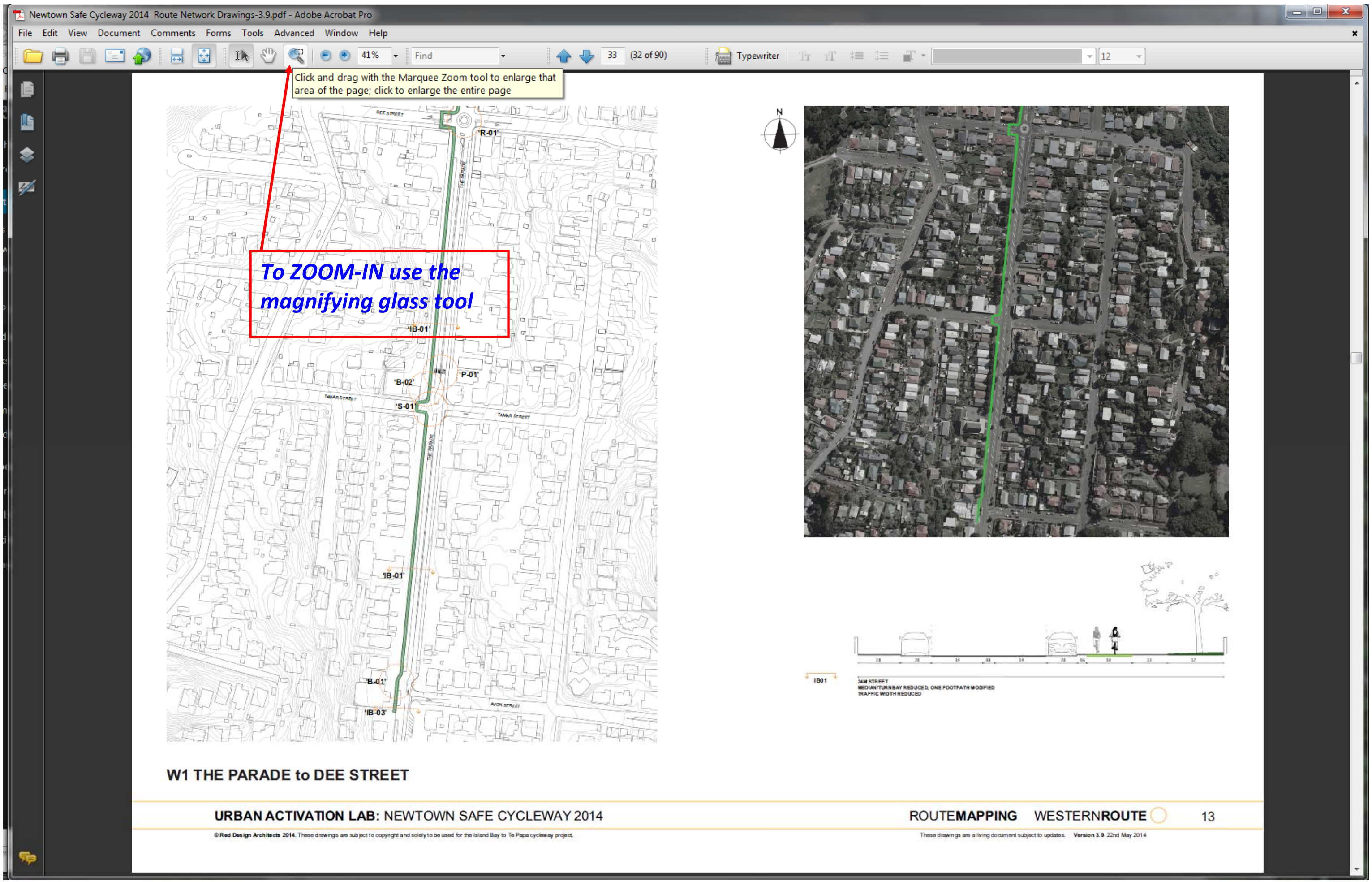

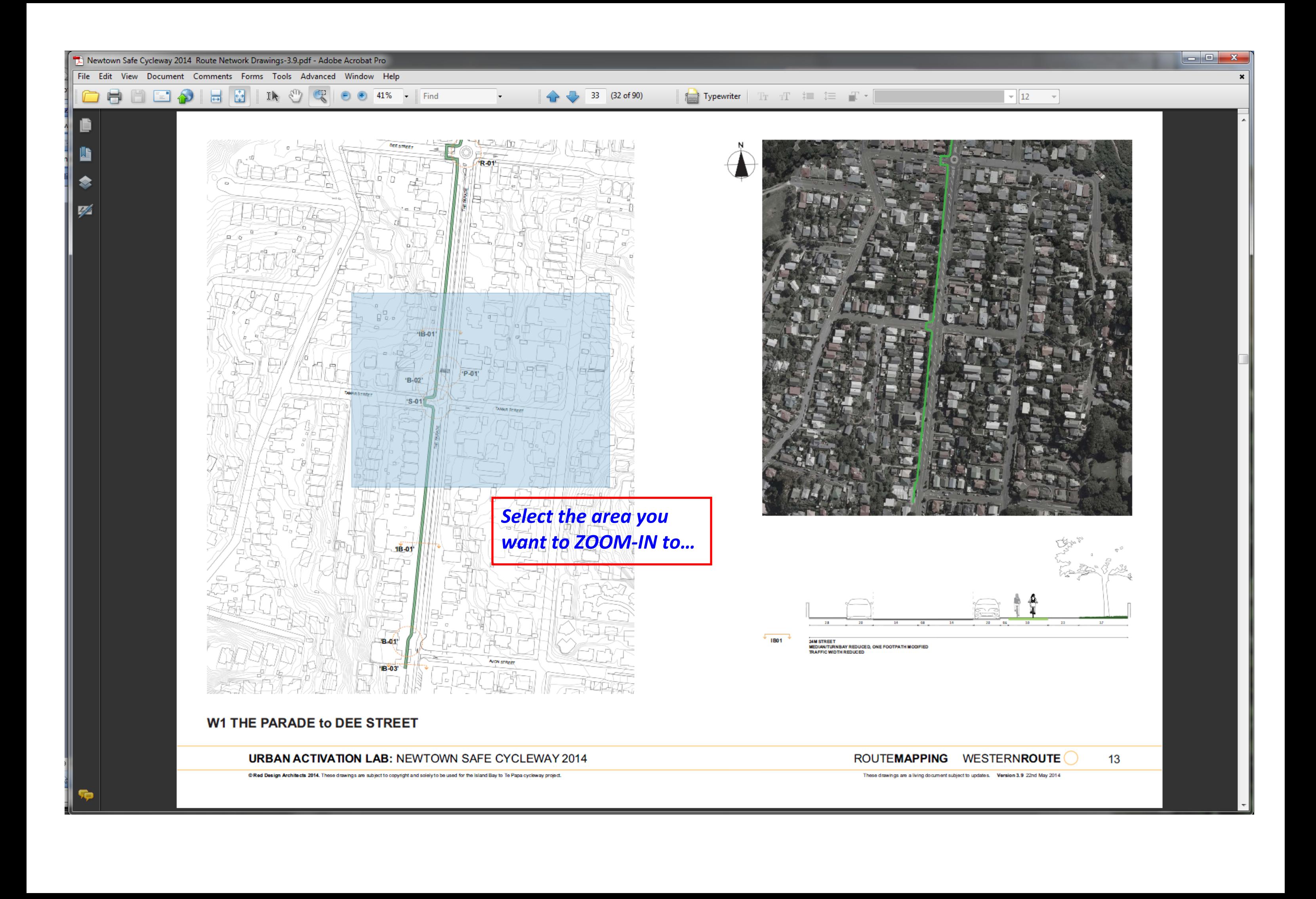

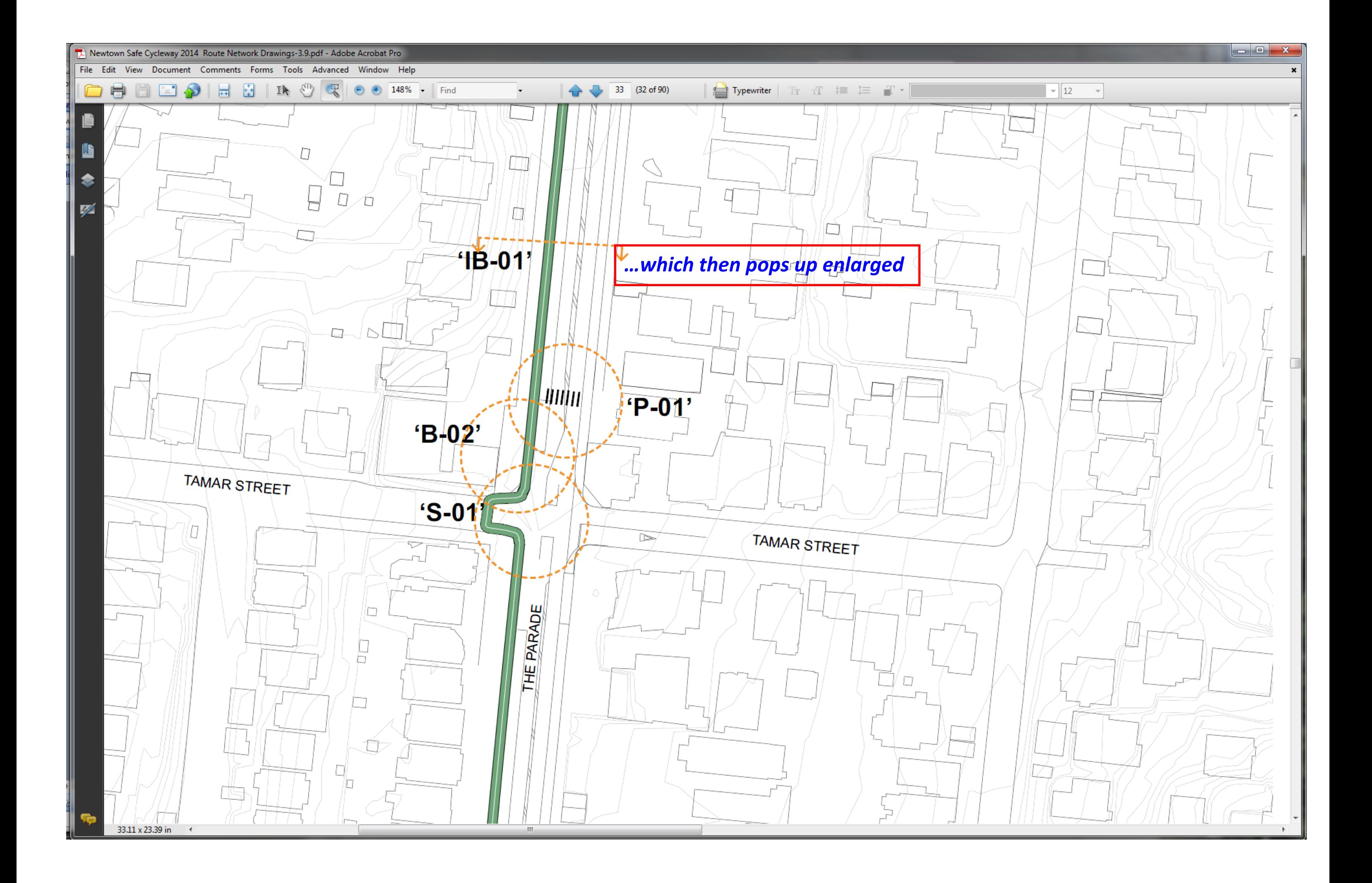

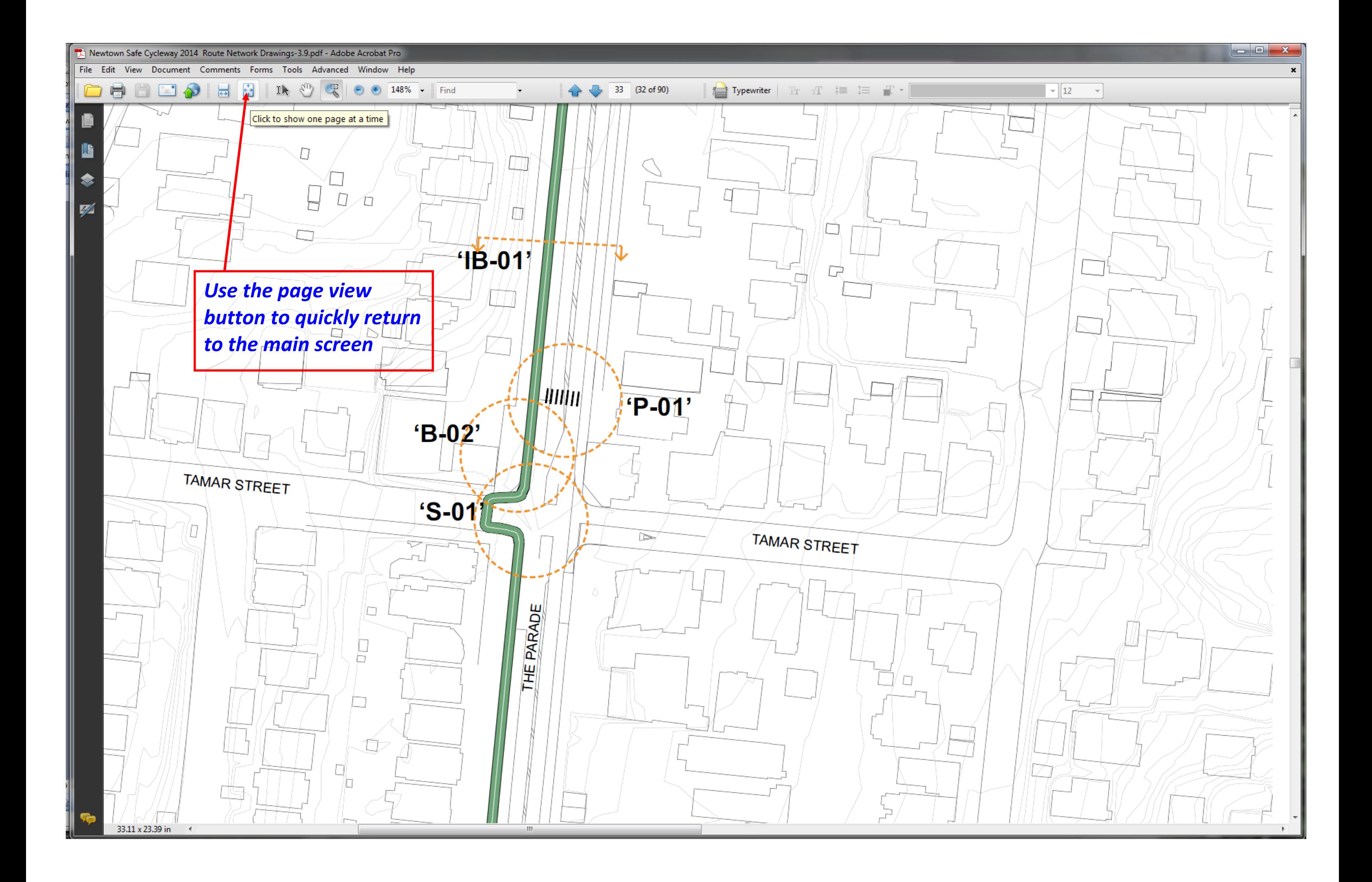

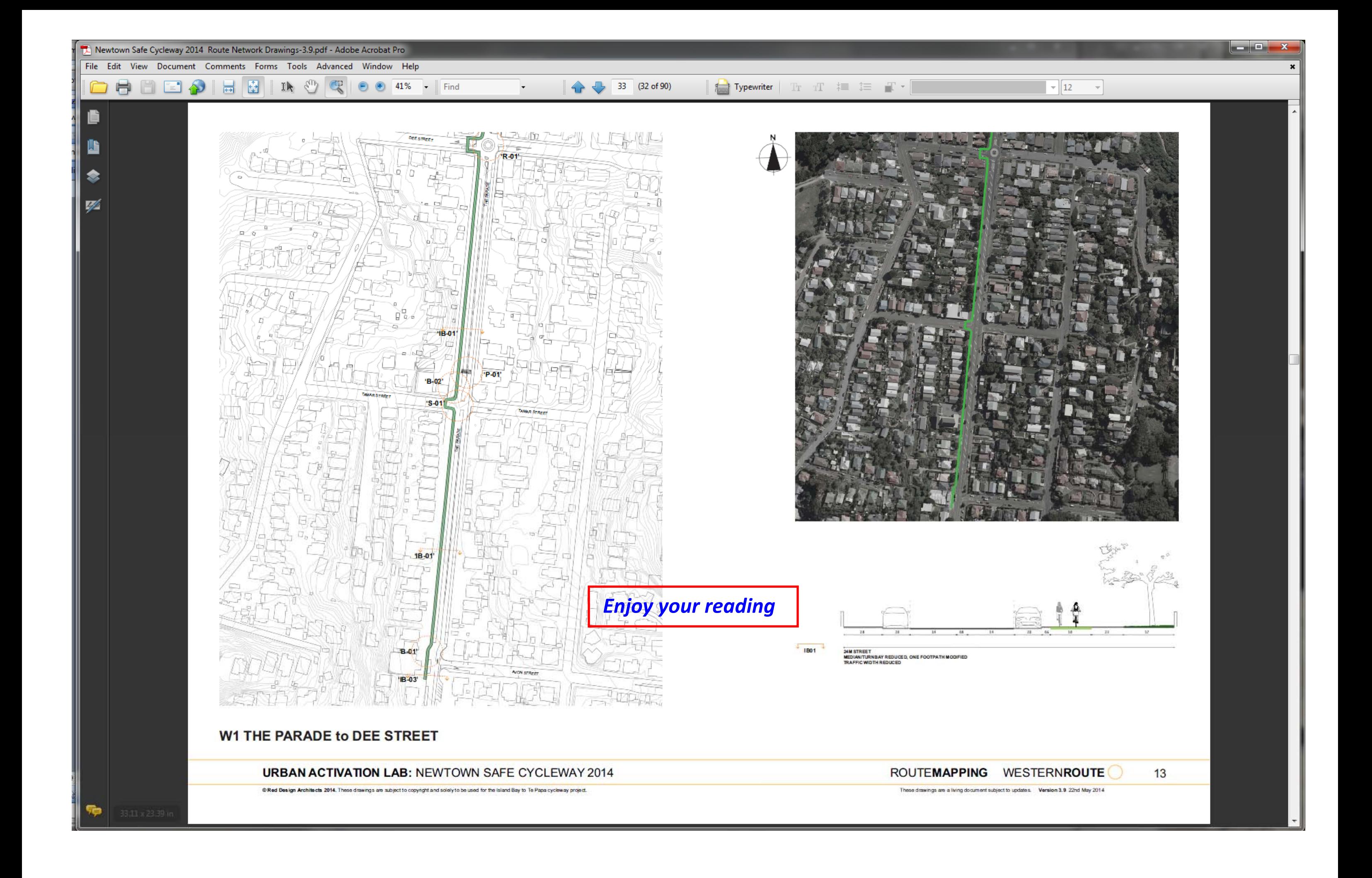